## Exhibit X

**DOCKET** f<br>nts without watermarks at docketalarm col Find authenticated court documents without watermarks at docketalarm.com.

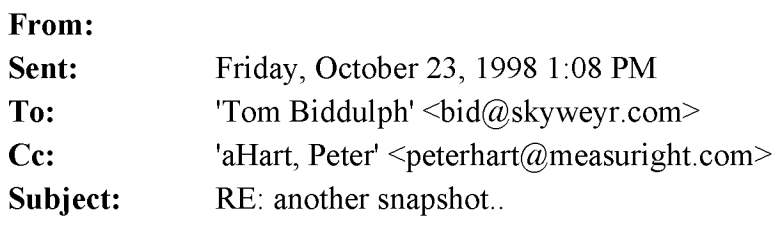

-----Original Message----- From: Tom Biddulph [mailto:bid $@$ skyweyr.com] Sent: Friday, October 23, 1998 12:50 PM To: Peter C. Hart; Rich Friesen Subject: another snapshot...

[Rich] Thanks.. looking good. Have an idea about creating volume for an order in this scenario. You build the stack to the length (volume it should be) off the screen (grab and drag, arrows?), then grab the bar and place in on the screen by moving it on the horizontal (priority) scale. As you move it toward the right, you .<br>will see how your order 'stacks' up against the others, encouraging the trader to move it closer to the right. Here's another snapshot showing multiple orders stacked at the same location/value....

-bid-